Workshop GARR *Calcolo e Storage Distribuito*  November 29-30, 2012 - Rome

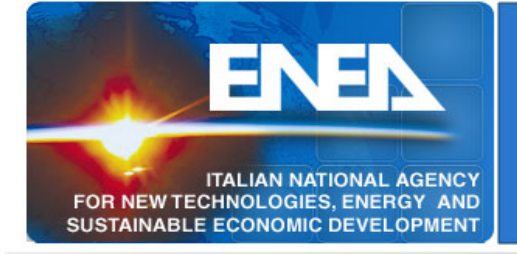

## **Cloud Computing in ENEA-GRID: Virtual Machines, Roaming Profile, and Online Storage**

**Ing. Giovanni Ponti, Ph.D.** 

*ENEA – UTICT-HPC* 

giovanni.ponti@enea.it

*joint work with* 

A. Rocchi, A. Colavincenzo, G. Giannini, A. Secco, G. Bracco, S. Migliori

# **Outline**

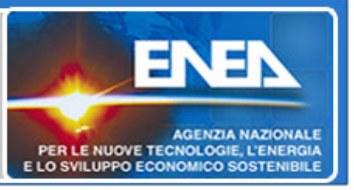

- Introduction
	- Cloud Computing
	- ENEA-GRID
- Cloud Computing in ENEA-GRID
	- Previous Solutions
- New Proposal
	- Motivations
	- User Roaming Profile
	- Online Storage
	- Accessing the VMs
- Assessing the Cloud Infrastructure
	- Stress test
- Conclusion

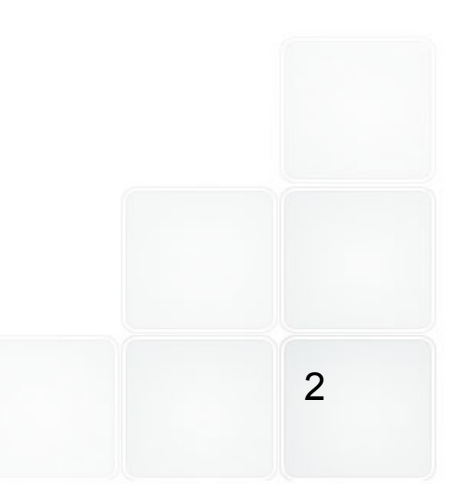

# Cloud Computing

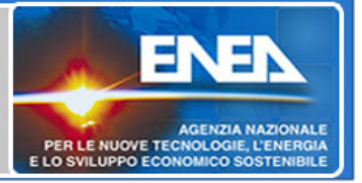

**Pool of technologies and instruments able to export services in the net** 

#### *Typical Services:*

- Storage/Archiving
- Data elaboration
- Remote Software
- Virtualization

#### *Advantages for users:*

- Ubiquitous data and resources access
- Device independance
- User-friendly interface and simple usage
- Saving of HW and SW cost and maintenance operations

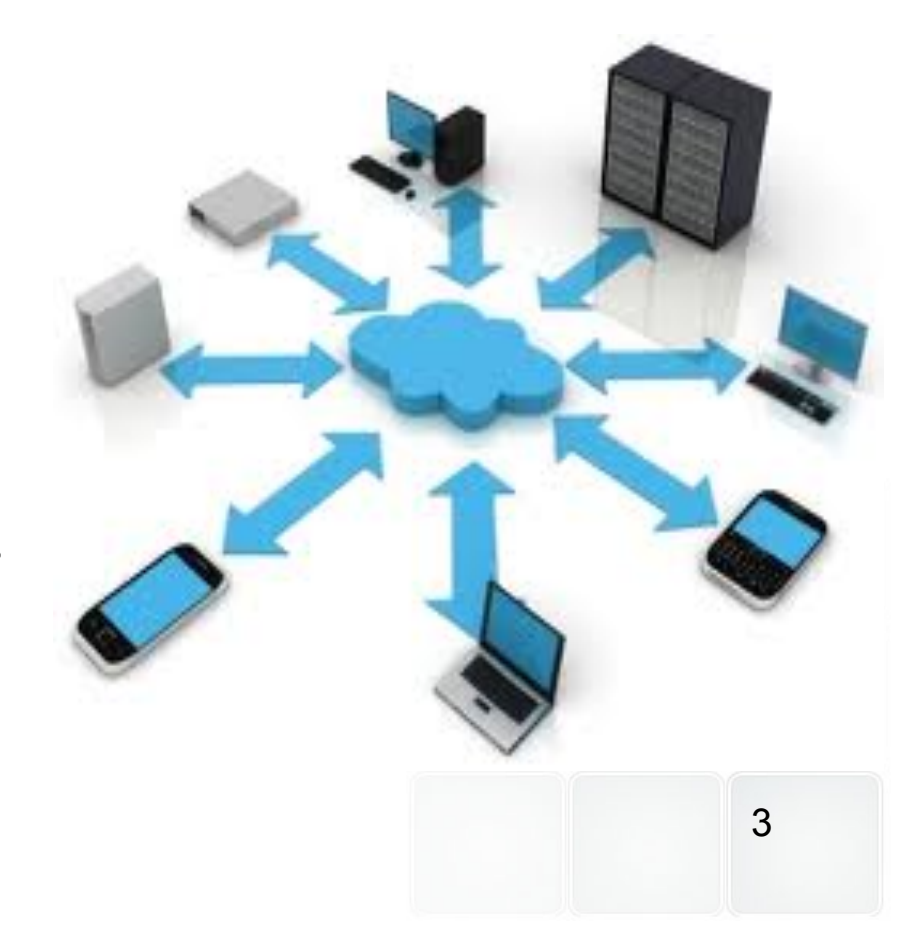

# ENEA-GRID

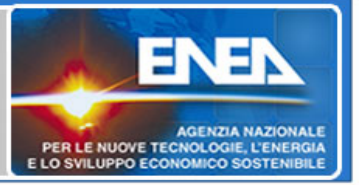

#### **ENEA-GRID**

ENEA computational centers connected each other by the GARR network

- More than 50Tflops (integrated power) and over 6000 cores (CRESCO HPC clusters)
- Integration of computational resources, storage systems, and monitoring tools
- A unified environment and homogeneous access for ENEA researchers
- Optimized resource usage
- Multi-platform systems for serial and parallel computations (HPC)

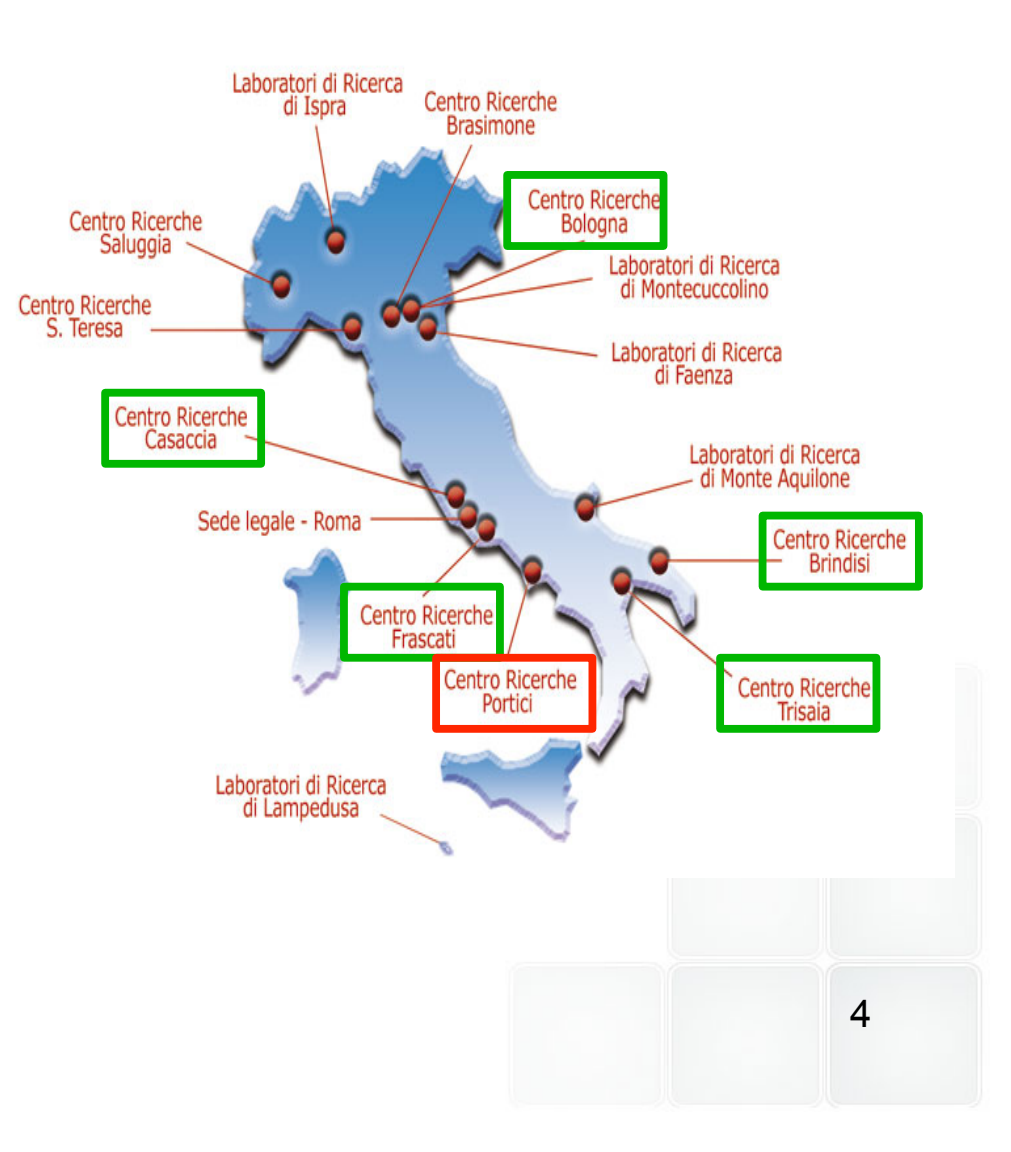

## Cloud Computing in ENEA-GRID Approaches

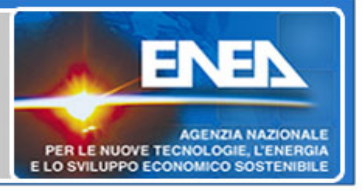

#### *Early Approach*

- Software and services in the GRID
- ENEA Virtual Labs (web access to software, tools, and docs related to a specific domain)
- Storage in GRID (OpenAFS)
- GPFS multisite (multicluster over WAN – *recently enabled*)

### *Recent Approach*

- Testing ENEA-GRID infrastructure in supporting Virtual Machines customized on user requirements, employing OpenNebula as cloud platform. (GARR Conference - November 2011)
- 5 • OpenNebula is a versatile tool and supports interoperation of heterogeneous cloud and services (e.g., OCCI)

## Cloud Computing in ENEA-GRID Recent motivations

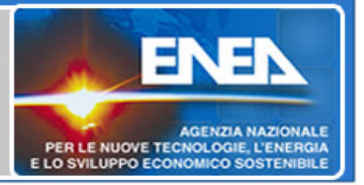

## **Motivations to enhance Cloud services in ENEA-GRID**

Providing **user-oriented VMs**, which can be used to support ENEA-GRID users in their common activities (not only regarding HPC)

### **Requirements**

- VMs should be *customized on user needs*
- Proving support to **legacy applications**
- VMs should **access user data** in ENEA-GRID
- There should be an **easy way to share and transfer data** from and to the VMs
- Store **user personalizations and environment** (profile)

## Cloud Computing in ENEA-GRID Latest proposal

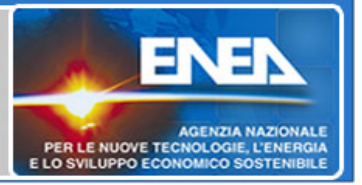

## **Newest Approach**

To enhance virtual machine supply by introducing *user roaming profiles*  and *online storage* for data exchange

### *Advantages*

- Handling user roaming profiles (both for Windows and Linux systems) allows to save user personalizations and settings on his VMs
- Online storage facility allows to easily exchange data from and to VM
- Both roaming profile and online storage exploit AFS as storage system in cloud environment and Kerberos5 for authentication

## User Roaming Profiles for VMs

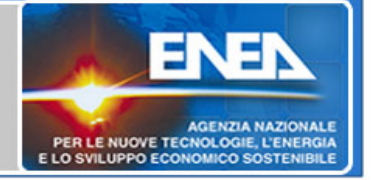

- VMs join ENEA.IT domain
	- Authentication with Krb5
- AFS is employed to store user profile data
	- One profile for each VM template available
- Users login into VMs with their ENEA-GRID credential
	- After login, users can access to their AFS home in ENEA-GRID to share data among VMs
	- *No need for creating local accounts in VMs!!!*
- VMs can be destroyed after usage without losing user data, as they are stored on AFS
	- Optimized usage of infrastructure resources

# Online storage – OKBox

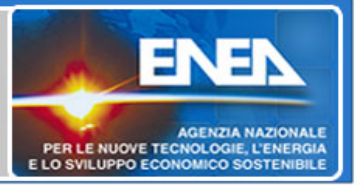

- A typical challenge in cloud systems and in VM context concerns the *data exchange issue*
	- Users want to transfer data from and to their VMs in a easily way
- ENEA provides an own solution by proposing *OKBox*

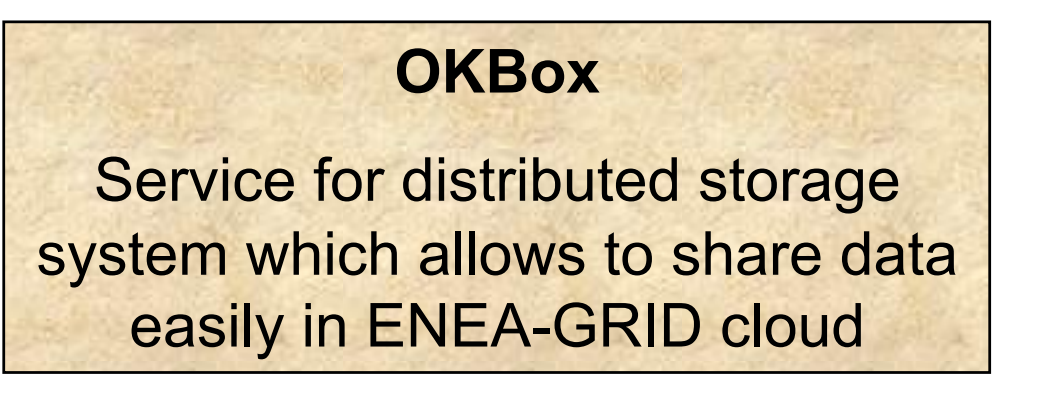

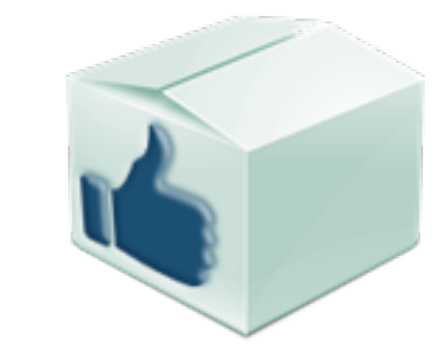

#### **Main features:**

- It exploits IaaS strategy and "Always and Anywhere On" cloud paradigm
- Web access (pervasive) to distribute resources in AFS
- Drag-and-drop file upload
- Possibility of sharing data among ENEA-GRID users and also among other people (non ENEA-GRID users)
- Security policies and privacy preserving mechanisms (no use of third-part storage solutions)

## OKBox – Login Interface

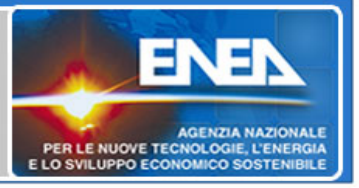

#### **ENEA OKBOX Login**

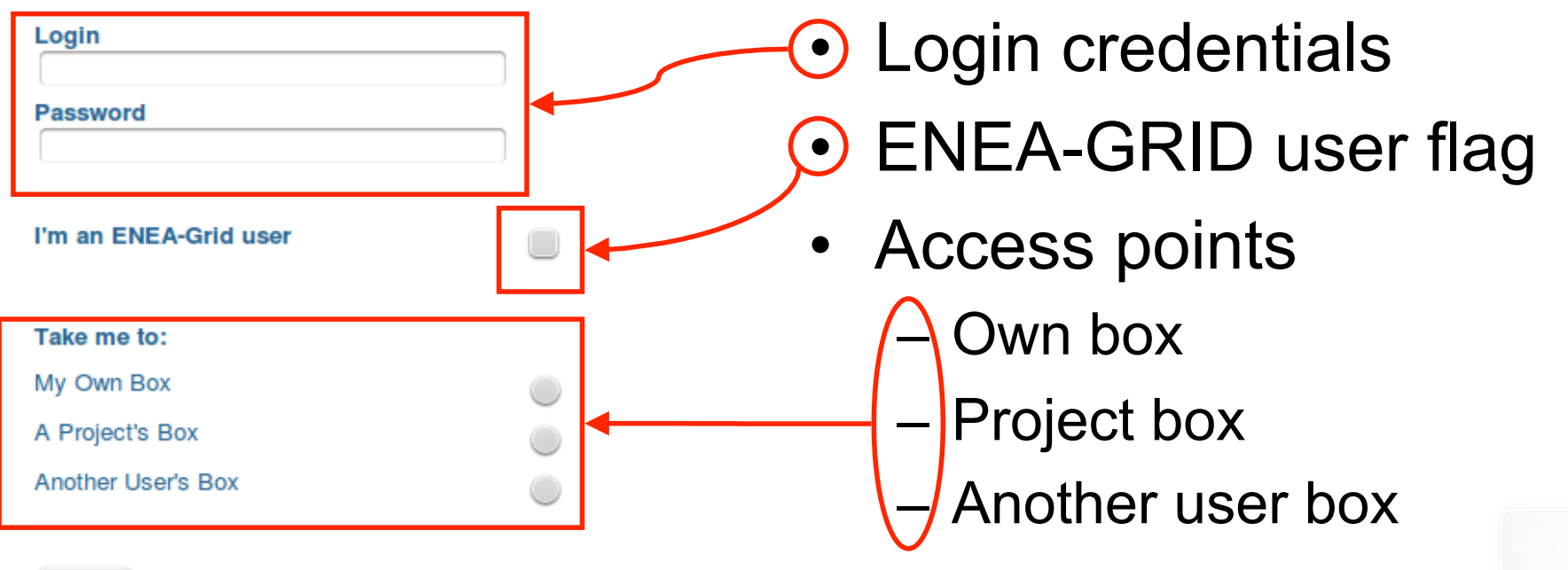

Log-in

## OKBox – User Interface

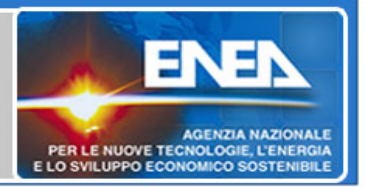

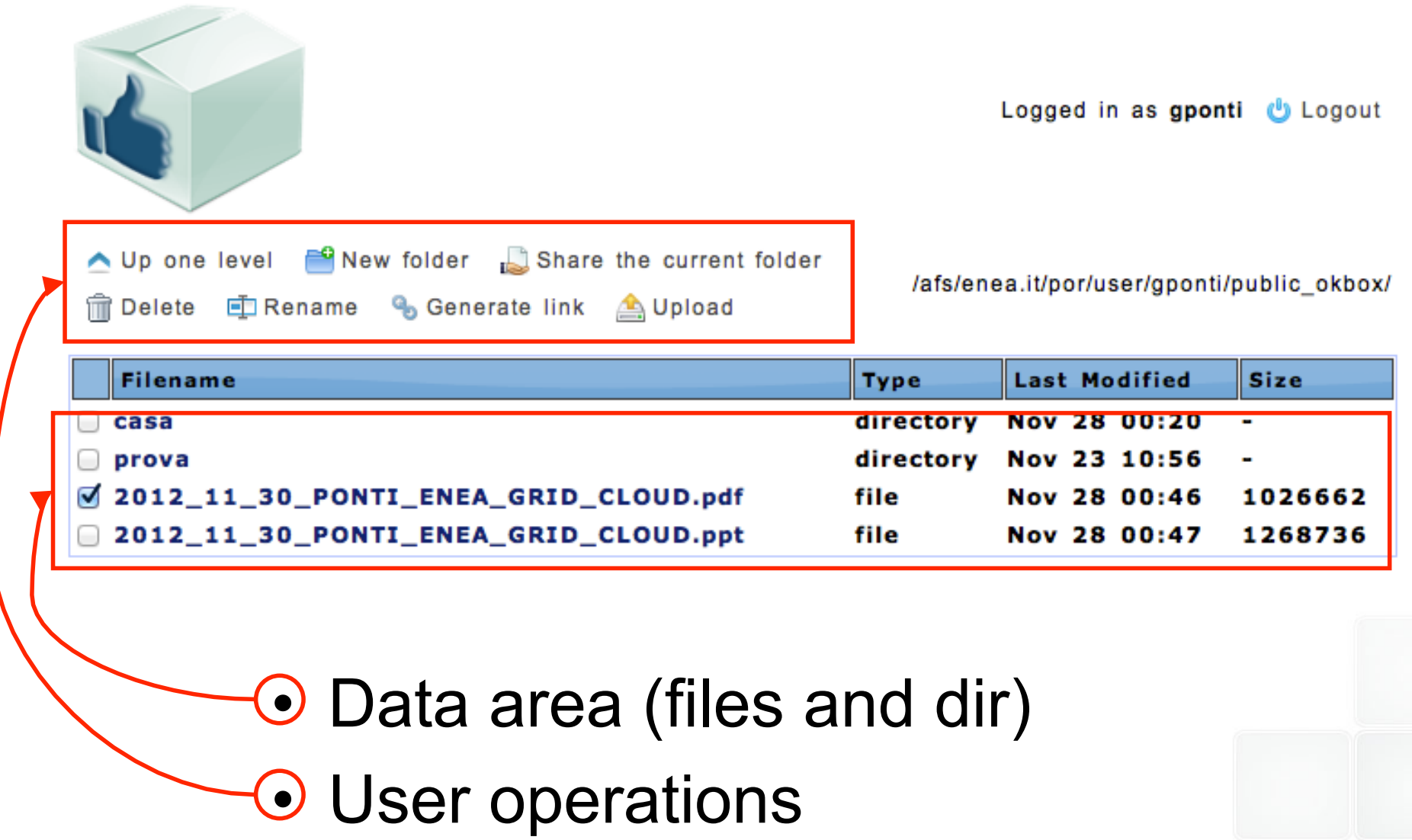

11

## Accessing the VMs

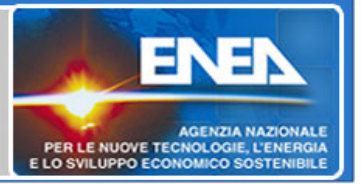

#### *Ways to access to the VMs*

• ENEA-GRID FARO Web Portal (ad-hoc interface)

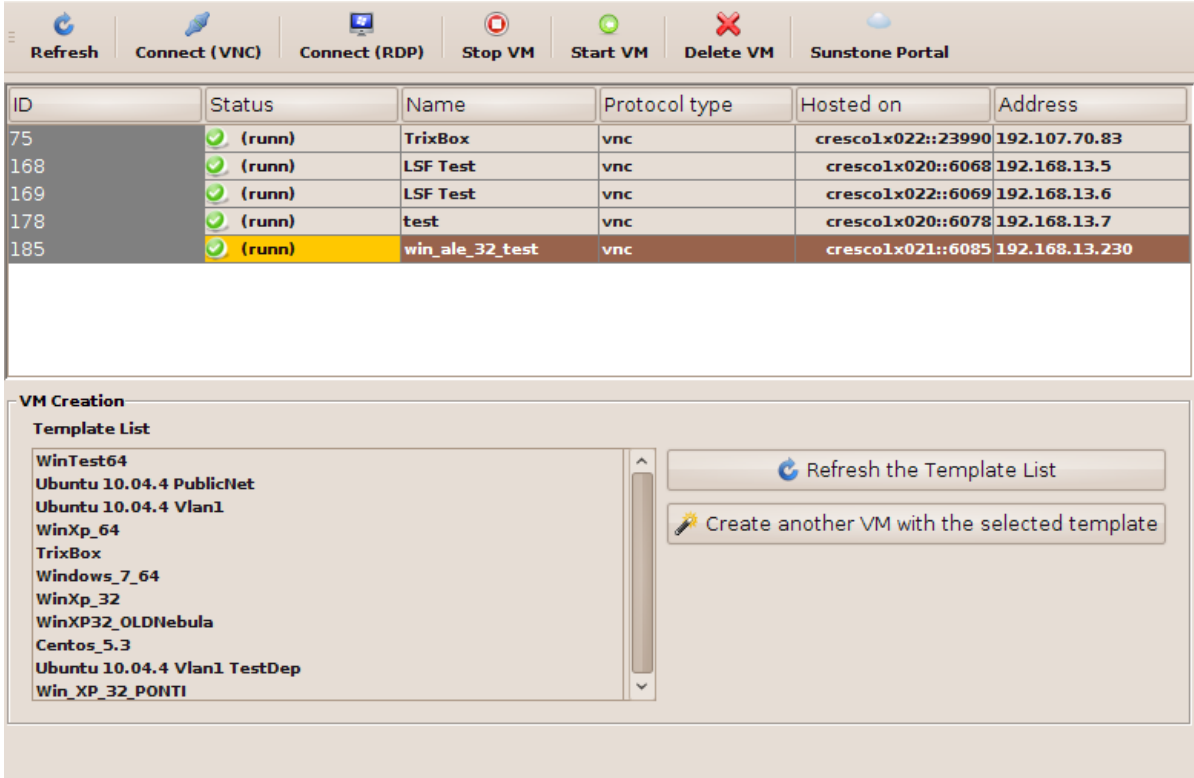

- Simple interface wrapping OpenNebula APIs to execute most common operations on VMs (e.g., create, stop, delete)
- Accessing protocols VNC and RDP
- OpenNebula ACLs on users and group employed for better managing templates and physical resources
- OpenNebula Sunstone web portal (for advanced users)

## Testing the Cloud Infrastructure (1)

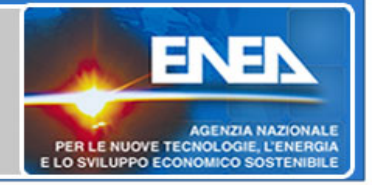

## *Cloud Infrastructure:*

- 3 IBM x3850/x3950-M2 nodes with:
	- 4 Xeon Quad-Core Tigerton E7330 (2.4GHz/1066MHz/6MB L2)
	- $-32$  Gb RAM
- Total amount of physical resources: 48 cores
	-
	- 96 Gb RAM
- 1 node running OpenNebula processes, scheduler, and Sunstone Web Portal

## *VM Template Info:*

- *Operating System*: Windows XP 32bit SP3
- *CPU*: 1 physical CPU per VM
- *RAM*: 1 Gb per VM

Testing the Cloud Infrastructure (2)

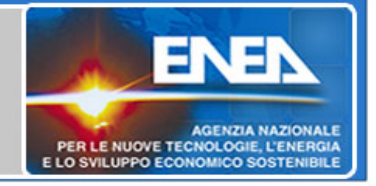

### **Purpose**

Assessing the responsiveness of the VMs

## *Two-stage test:*

*1.TEST 1*: Standard loaded infrastructure (physical resources yet available)

– Up to 48 VMs

#### *2.TEST 2*: Overlaoded infrastructure (physical resources partially overloaded)

– More than 48 VMs

## *VM Status:*

- Each VM has its CPU fully busy (100%)
- Factorization of large integers (process task executed) <sup>14</sup>

## Testing the Cloud Infrastructure (3)

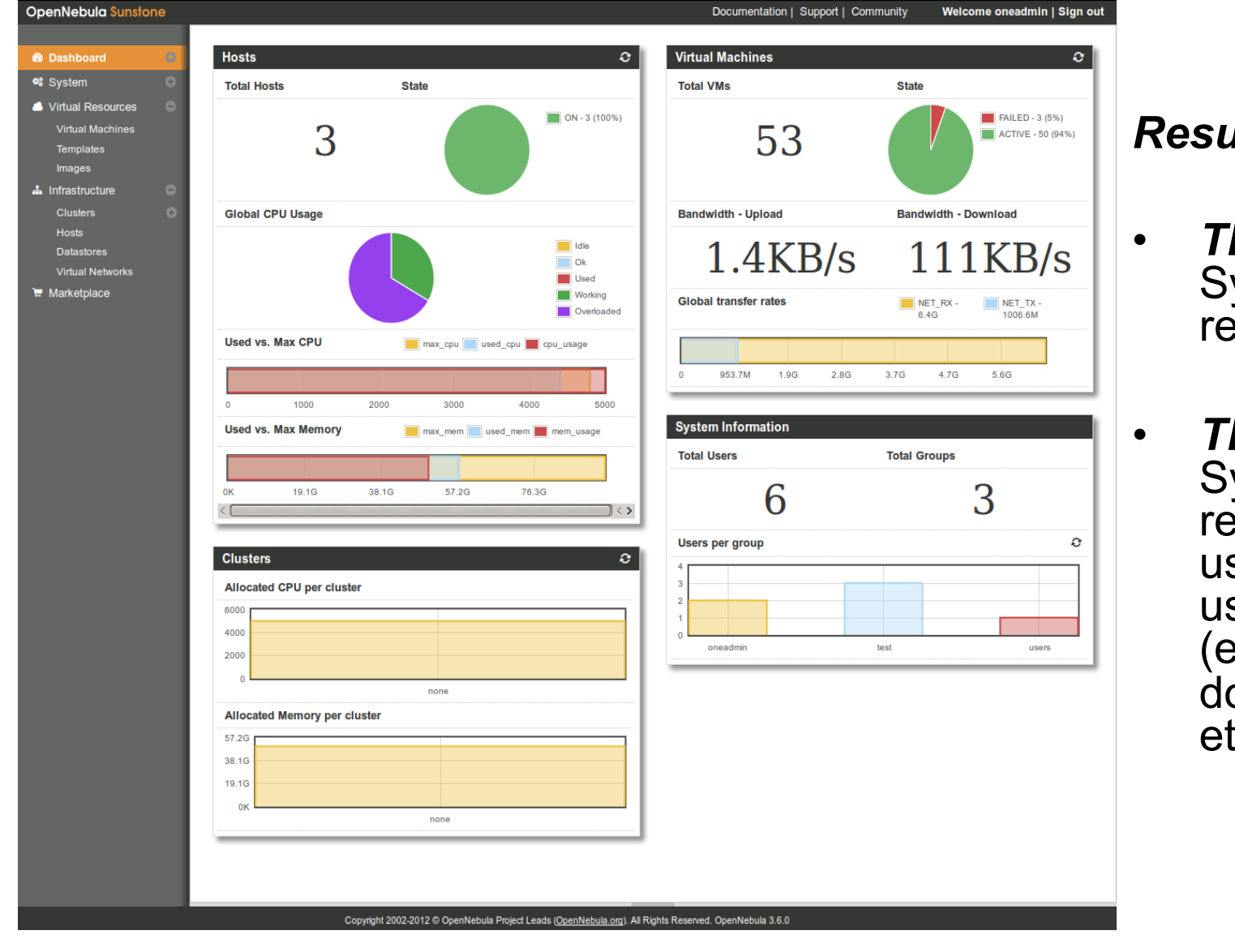

*Results:* 

• *TEST 1*: System highly responsive

• *TEST 2*: System yet responsive and VMs usable for common user activities (e.g., web browsing, document editing, etc…)

15

ENE

PER LE NUOVE TECNOLOGIE, L'ENERGIA E LO SVILUPPO ECONOMICO SOSTENIBILE

**AGENZIA NAZIONALI** 

## **Conclusion**

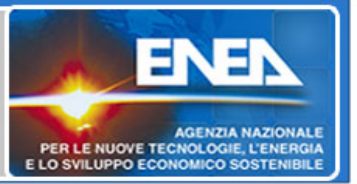

- We presented the cloud infrastructure in ENEA-GRID based on OpenNebula
- We aimed to provide disposable VMs for user purposes

### *Key features of our proposal:*

- ▶ User exploited VM integration in ENEA-GRID by means of:
	- Centralized roaming profile;
	- Online data exchange storage solution (ENEA OKBox)
- ▶ Easy access via FARO Web Portal
- $\triangleright$  Infrastructure supporting our objective (stress test)

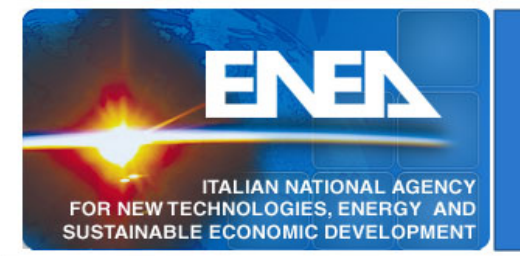

### **Thanks! Ing. Giovanni Ponti, Ph.D.**

*ENEA – UTICT-HPC* 

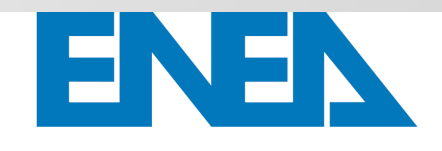

giovanni.ponti@enea.it

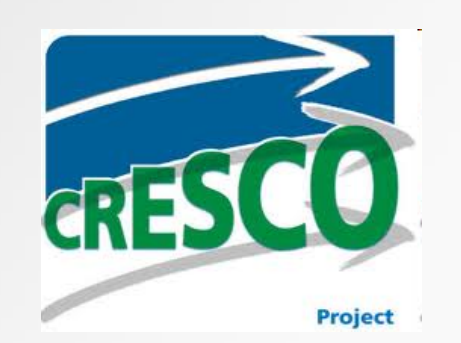

Agenzia nazionale per le nuove tecnologie, l'energia e lo sviluppo economico sostenibile

#### *People in ENEA-GRID/CRESCO*

D. Abate, F. Ambrosino, G. Aprea, T. Bastianelli, F. Beone, M. Caporicci, M. Chinnici, A. Cucurullo, P. D'Angelo, A. Della Casa, M. De Rosa, A. Funel, G. Furini, A. Cucurullo, P. D'Angelo, A. Della Casa, M. De Rosa, A. Funel, G. Furini, D. Giammattei, S. Giusepponi, R. Guadagni, G. Guarnieri, A. Italiano, A. Mariano, A. Perozziello, A. Petricca, G. Mencuccini, C. Mercuri, P. Ornelli, S. Pecoraro, S. Pierattini, S. Podda, F. Poggi, A. Quintiliani C. Sciò, F. Simoni

#### *ENEA-GRID/CRESCO*

http://www.cresco.enea.it/